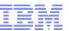

# NY/Tampa/Raleigh RACF® Users Group Five Minute Madness

9 May 2018

IBM® 590 Madison Avenue New York, NY

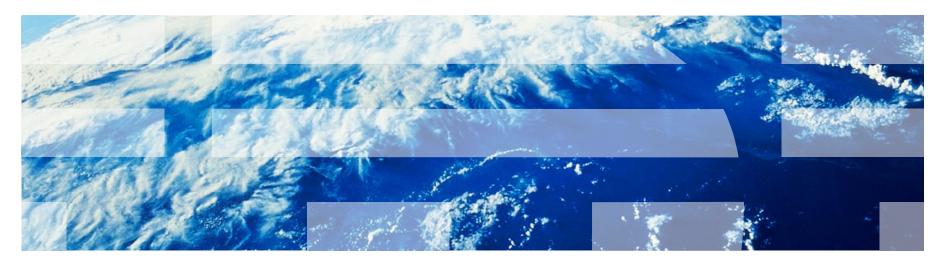

#### **Current "Five Minute Madness" Sessions**

- RACF Web Page "Update" (Mark Nelson)
- Usefule Sources of Information and Education (Mark Nelson)
- Proof of Concept Hands On (Peter Desforge)
- TCP/IP Information in SMF Records (Joel Tilton)

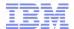

## **RACF Web Pages**

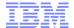

### http://www.ibm.com/racf

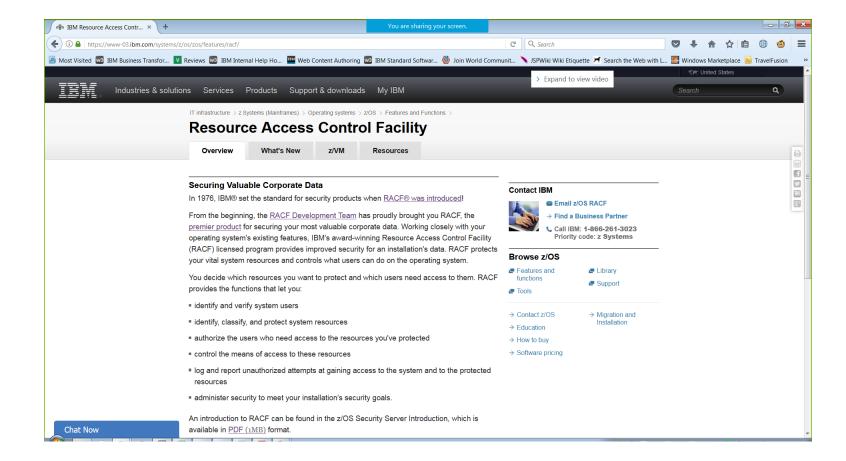

#### www.ibm.com/racf...

- <u>www.ibm.com/racf</u> is going away
  - High-level marketing content is integrated into the new IBM Z web presence
  - Technical information will be in Knowledge Center and IBM DeveloperWorks
  - –Downloadable materials will probably remain on the IBM ftp server (ftp://public.dhe.ibm.com/eserver/zseries/zos/racf/)

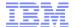

## Sources of Information and Education

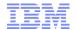

## Shameless Plug #1: Podcasts

- IBM Developer Works: Mainframe, Performance, Topics
  - Hosts: Marna Walle, Martin Packer
  - https://developer.ibm.com/tv/category/mpt/

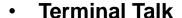

- Hosts: Frank DeGillio, Jeff Bisti
- http://terminaltalk.net/

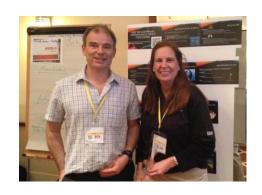

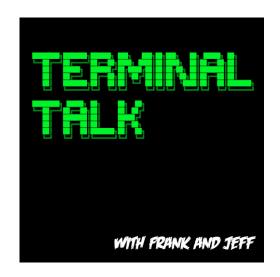

© 2015 IBM Corporation

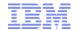

## Shameless Plug #2: The Enterprise Knights of IBM Z

- The Enterprise Knights of IBM Z have produced a series of short videos that provide educational insights to the security and integrity of the IBM Z platform
  - Short (well under 10 minute) videos on topics like:
    - IBM Security Portal, CVSS Scores, AT-TLS, Authorized QNAMES, ETDEF,SSL/TLS Cipher Lists, Buffer Overflows, Untrusted Indirect Parameters, zERT, Untrusted Registers for PCs/SVCs, Asymmetric Encryption, The RACF\_SENSITIVE\_RESOURCES Health Check
- Available at www.ibm.biz/ek-ibmz

© 2015 IBM Corporation

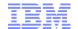

## Shameless Plug #3 Redbooks

#### IBM z14 Technical Introduction

#### **Managing Digital Certificates across the Enterprise:**

Chapter 1 - Digital certificates overview

Chapter 2 - Digital certificate management considerations

Chapter 3 - Introducing z/OS PKI Services

#### z/OS PKI Services: Quick Set-up for Multiple CAs:

Chapter 1 – Welcome to PKI Services on z/OS

Chapter 2 – Setting up the Root CA environment

Chapter 3 – Setting up SUBCA1 and SUBCA2 under ROOCA

#### Getting Started with z/OS Data Set Encryption

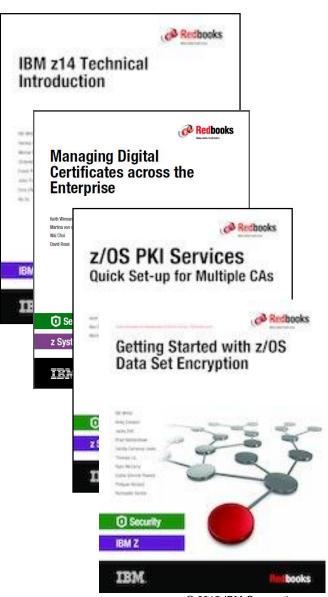

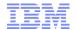

## Shameless Plug #4: zPET Test Community and Blog

### LCST/e System z Platform Evaluation Test

The Final Verification

Z/OS | CICS | IMS | DB2 | WebSphere MQ |
WebSphere Application Server | Tivoli | InfoSphere

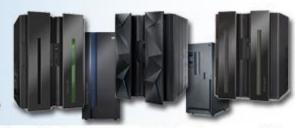

We are a team of system programmers and testers that run a Parallel Sysplex on which we perform the final verification of a z/OS release and System z hardware and System Storage before they become generally available to clients. We gather our experiences and recommendations and document them here in our blog.

- IBM Z Platform Evaluation Test Community and Blog
  - Real-world experiences configuring and operating the latest IBM Z technologies
  - http://ibm.biz/zPETBlog

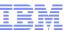

# NY/Tampa/Raleigh RACF® Users Group Five Minute Madness

9 May 2018

IBM® 590 Madison Avenue New York, NY

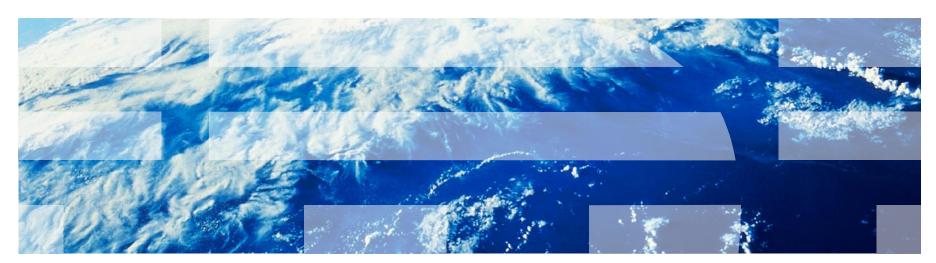